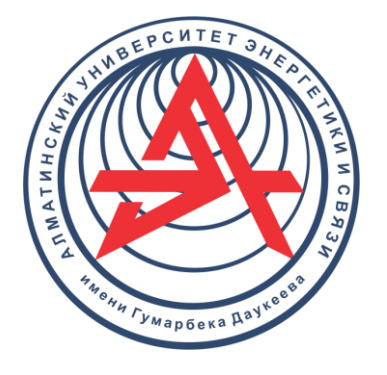

**Некоммерческое акционерное общество**

**АЛМАТИНСКИЙ УНИВЕРСИТЕТ ЭНЕРГЕТИКИ И СВЯЗИ ИМЕНИ ГУМАРБЕКА ДАУКЕЕВА**

Кафедра тепловых энергетических установок

# **РЕАЛИЗАЦИЯ ТЕХНОЛОГИЧЕСКИХ ПРОЦЕССОВ НА ТЭС**

Методические указания к выполнению курсовой работы для студентов образовательной программы 6В07103 – Теплоэнергетика и 6В07113 – Энергоаудит и энергоменеджмент

Алматы 2022

 СОСТАВИТЕЛИ: А.А. Кибарин, Т.В. Ходанова. Реализация технологических процессов на ТЭС. Методические указания к выполнению курсовой работы для студентов образовательной программы 6В07103 – Теплоэнергетика и 6В07113 – Энергоаудит и энергоменеджмент. – Алматы: АУЭС, 2022. – 22 с.

Методические указания содержат методику и последовательность проведения расчетов тепловой схемы теплофикационной паротурбинной установки. Методические указания также содержат справочные данные, задания и характеристики паровых турбин.

Методические указания предназначены для бакалавров всех форм обучения образовательных программ 6В07103 – Теплоэнергетика и 6В07113- Энергоаудит и энергоменеджмент.

Илл. 9, табл. 4, библиогр. – 9 назв.

Рецензент: канд. техн. наук, доцент кафедры «ТЭУ» Туманов М.Е.

Печатается по плану издания некоммерческого акционерного общества «Алматинский университет энергетики и связи им. Гумарбека Даукеева» на 2022 г.

©НАО «Алматинский университет энергетики и связи им. Гумарбека Даукеева», 2022 г.

# **Содержание**

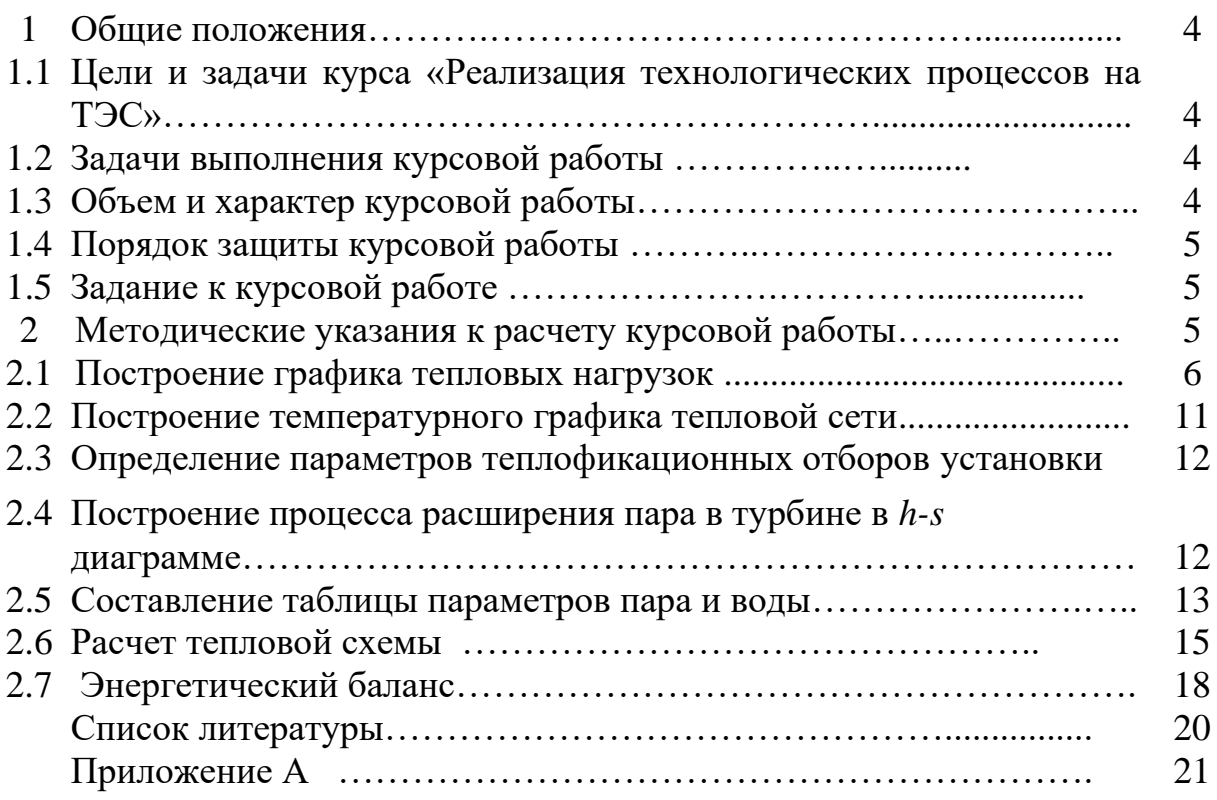

## **1 Общие положения**

## **1.1 Цели и задачи курса «Реализация технологических процессов на ТЭС»**

Курс «Реализация технологических процессов на ТЭС» является профилирующей дисциплиной и закладывает основу развития кругозора будущего бакалавра теплоэнергетика.

*Цель курса* – приобретение студентами знаний и навыков для применения их в дальнейшей профессиональной деятельности, связанной с усовершенствованием технологических процессов, проектированием, эксплуатацией, ремонтом и наладкой оборудования на ТЭС.

*Задача курса* – обучение студентов основам технологических процессов, инженерным расчётам характеристик оборудования и тепловых схем, умению рассчитывать основные технико-экономические показатели работы ТЭС.

Особое место при изучении курса занимает выполнение курсовой работы, связанной с расчетом тепловой схемы теплофикационной паротурбинной установки.

### **1.2 Задачи выполнения курсовой работы**

Задачами выполнения курсовой работы являются:

− закрепление и углубление знаний, полученных на лекциях, практических занятиях, в лаборатории и на производственной практике по составлению и расчету тепловых схем паротурбинных установок;

− развитие навыков использования справочных данных, стандартов, типовых инструкций и т.п.;

− подготовка студентов к выполнению дипломного проекта (работы).

## **1.3 Объем и характер курсовой работы**

Курсовая работа является заключительным этапом изучения дисциплины «Реализация технологических процессов на ТЭС», выполняется студентом для освоения навыков составления и расчета тепловых схем ТЭЦ, КЭС.

Курсовая работа включает в себя расчетно-пояснительную записку и графическую часть.

Расчетно-пояснительная записка является одной из форм технологической документации, а потому должна оформляться в соответствии с требованиями СТ НАО 56023-1910-04-2020 [1]. Степень точности расчетов в расчетно-пояснительной записке должна быть обеспечена до трех знаков. Расчетные формулы должны быть приведены в тексте записки. Результаты детальных расчетов, выполненных на компьютере, должны быть сведены в таблицы.

Графическая часть курсовой работы состоит из принципиальной тепловой схемы паротурбинной установки (на формате А3 или А4), температурного графика тепловой сети и процесса расширения пара в турбине в *h-s* диаграмме, выполняемых на формате А4 и входящих в пояснительную записку. Расчеты выполняются в системе СИ. Варианты заданий приведены в приложении А.

## **1.4 Порядок защиты курсовой работы**

Защита курсовой работы проводится на заседании комиссии из 2-3 преподавателей кафедры с обязательным участием руководителя курсовой работы. Без подписи руководителя курсовой работы на титульном листе пояснительной записки работа комиссией не рассматривается.

При защите студент должен сделать краткое сообщение о выполненной им работе и ответить на вопросы членов комиссии.

### **1.5 Задание к курсовой работе**

Задание к курсовой работе выдается индивидуально каждому студенту, согласно Приложению А. Номер варианта для студентов очной формы обучения выбирается по журналу группы, для студентов дистанционной формы обучения – по сумме двух последних цифр зачетной книжки.

По исходным данным необходимо:

− построить график тепловых нагрузок по продолжительности и температурный график тепловой сети;

− выбрать параметры теплофикационных отборов;

− построить процесс расширения пара в турбине и составить таблицу параметров пара и воды в характерных точках;

− рассчитать тепловую схему установки с заданной паровой турбиной по приведенной методике;

− сделать выводы по работе.

#### **2 Методические указания к расчету курсовой работы**

Современная паротурбинная установка (ПТУ) представляет собой сложный комплекс агрегатов, взаимно связанных технологическим процессом выработки тепловой и электрической энергии. Одним из эффективных средств повышения экономичности ПТУ является регенеративный подогрев питательной воды потоками пара, частично отработавшими в турбине и отбираемыми из её проточной части в подогреватели (теплообменники). При таком способе преобразования энергии отводимый на подогрев пар совершает работу в турбине без потери тепла в конденсаторе (холодном источнике), но с использованием его в цикле для повышения энтальпии питательной воды. Вследствие этого удельный расход тепла на выработку электроэнергии существенно снижается. От применения регенерации экономия тепла при определённых условиях достигает 10–15 %. Поэтому все современные ПТУ средней и большой мощности выполняются с регенеративным подогревом

питательной воды, хотя при этом они становятся сложнее. Примеры схем и расчетов тепловых схем мощных ПТУ представлены в [2–5], а сведения о паровых турбинах в [6–8]. Тепловой расчет схемы теплофикационной ПТУ имеет свои методические особенности, которые изложены в настоящих методических указаниях.

#### **2.1 Построение графика тепловых нагрузок по продолжительности**

Тепловая нагрузка населенного пункта состоит из отопления, вентиляции и горячего водоснабжения (ГВС). Тепловые нагрузки паротурбинной установки вычисляются по следующей формуле:

$$
Q_i = Q_{om,i} + Q_{i,e} + Q_{\text{sec}}, \text{MBT}.
$$
\n(2.1)

Из всех тепловых нагрузок ТЭЦ только нагрузка ГВС не зависит от температуры наружного воздуха. Летняя нагрузка ГВС принята для всех вариантов 67 % от зимней, за счет снижения потребления горячей воды на 20 % и повышения температуры холодной воды летом на  $10^{\circ}$ С (зимой принимается 5<sup>о</sup>С).

Тепловая нагрузка отопления и вентиляции изменяются линейно от температуры наружного воздуха и определяются по формулам:

$$
Q_{om,i} = Q_{om} \frac{t_{_{\theta H}} - t_{_{H,i}}}{t_{_{\theta H}} - t_{_H}^P}, \ Q_{i,s} = Q_s \frac{t_{_{\theta H}} - t_{_{H,i}}}{t_{_{\theta H}} - t_{_H}^{p,s}}, \qquad (2.2)
$$

где *Qот* , МВт – максимальная нагрузка отопления (таблица А1);

 $Q_{\scriptscriptstyle{s}}$  =0,25 \* $Q_{\scriptscriptstyle{om}}$  -– нагрузка вентиляции, МВт;

 *tвн* – температура воздуха внутри помещения, по санитарным нормам для жилых зданий, в курсовой работе принимается 18 °С;

*tн,i* – текущая температура наружного воздуха;

 $t_{\scriptscriptstyle H}^{\scriptscriptstyle \text{p}}$ , $t_{\scriptscriptstyle H}$ <sup>р</sup>,  $t_{\scriptscriptstyle H}^{\scriptscriptstyle\,p,\theta}$  – соответственно, расчетные температуры наружного воздуха для отопления и вентиляции.

Тепловая нагрузка ГВС *Qгвс* для каждого варианта задана в таблице А1. *Построение теплового графика (Россандера)*

График тепловых нагрузок по продолжительности состоит из двух частей: в левой части – по оси абсцисс откладывается температура наружного воздуха в диапазоне +18 °C -  $t_{H,D}$ , в правой части – по оси абсцисс обозначается время в часах от 0 до 8760 ч. (рисунок 2.1).

Сначала строят график изменения расхода тепла на отопление жилых и общественных зданий в зависимости от наружной температуры (левая часть графика Россандера). Для этого на оси ординат откладывают суммарный максимальный расход тепла на отопление этих зданий и найденную точку соединяют прямой с точкой, соответствующей температуре наружного

воздуха, равной усредненной расчетной внутренней температуре жилых и общественных зданий  $t_B=18^{\circ}\text{C}$  (линия 1, рисунок 2.1). Так как начало отопительного сезона принято при  $t_{H} = 8$ °С, поэтому линия графика до этой температуры показана пунктиром. Расход тепла на вентиляцию общественных зданий в функции представляет собой наклонную прямую от  $t_B=18^{\circ}\text{C}$  до расчетной вентиляционной температуры  $t_{HB}$  для данного климатического района (линия 3, рисунок 2.1). При более низких температурах к приточному наружному воздуху подмешивается воздух помещения, т.е. осуществляется рециркуляция, а расход тепла остается неизменным (график проходит параллельно оси абсцисс).

Расходы тепла на ГВС и технологические нужды не зависят от  $t<sub>H</sub>$  и проводятся, как прямая (линия 5, рисунок 2.1).

Для построения общего графика (суммарного) складываются все расходы тепла:

$$
\Sigma Q_0 = \Sigma Q_8 + \Sigma Q_{28} + \Sigma Q_m
$$
 (линия 6, рисунок 2.1).

Для построения правой части графика Россандера вправо по оси абсцисс откладывают для каждой наружной температуры число часов отопительного периода, в течение которых наблюдается наружная температура, равная или ниже той, для которой производится построение (используются климатические данные местности, где расположен источник теплоты и ее потребители), через эти точки проводят вертикальные линии. Далее на эти линии из суммарно графика расхода тепла проецируют ординаты, соответствующие максимальным расходам тепла при тех же наружных температурах.

Полученные точки соединяют плавной кривой, представляющей собой график тепловой нагрузки за отопительный период.

Площадь, ограниченная осями координат, кривой 7 и горизонтальной линией 8, показывающей суммарную летнюю нагрузку, выражает годовой расход тепла.

На графике необходимо отметить тепловые нагрузки, соответствующие характерным температурам: расчетной для отопления; средней самого холодного месяца; средней за отопительный период.

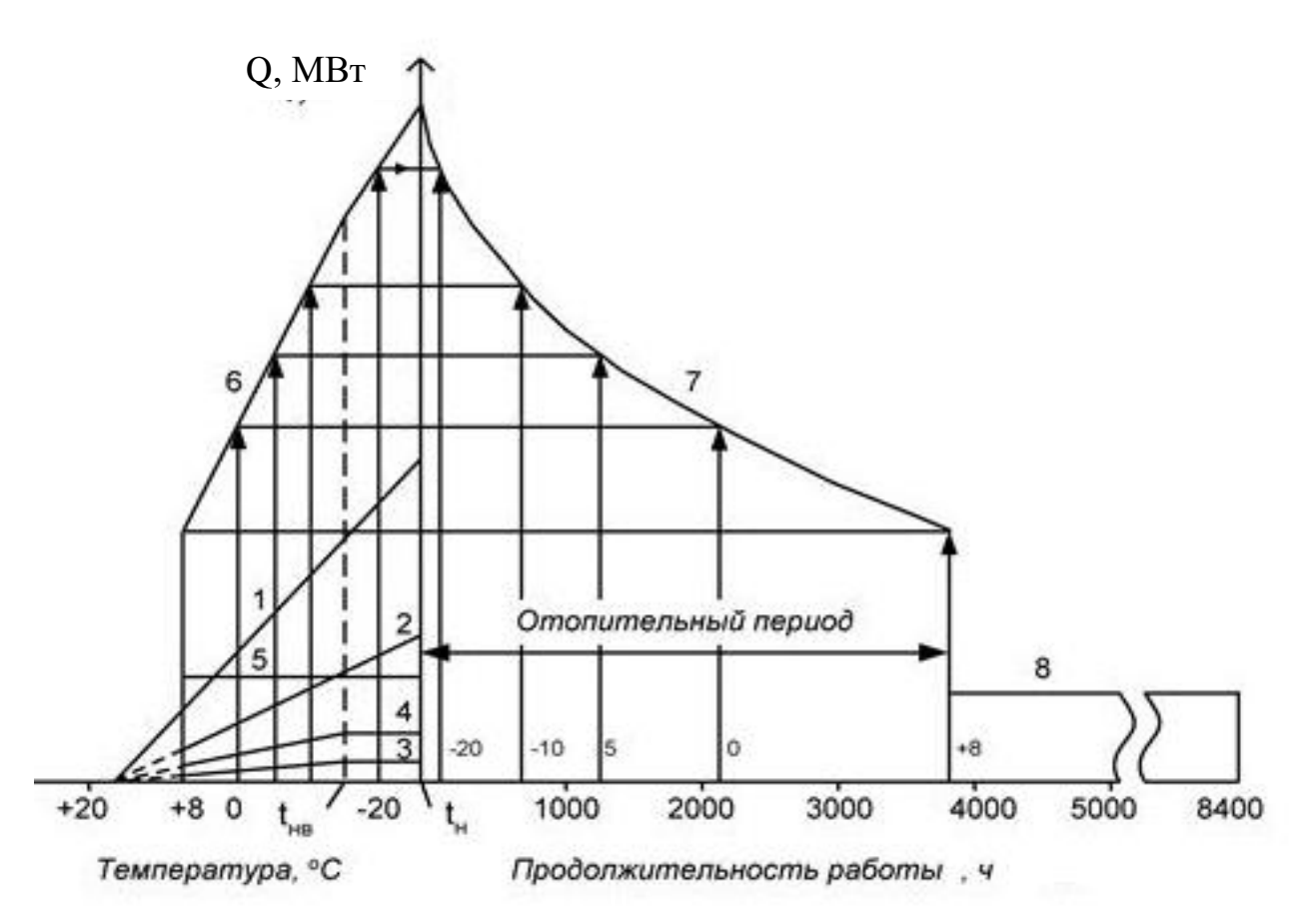

линия 1 – расход тепла на отопление жилых и общественных зданий; линии 2, 4 – расход тепла на отопление и вентиляцию производственных помещений; линия 3 – расход тепла на вентиляцию общественных зданий; линия 5 – расход тепла на горячее водоснабжение и технологические нужды; линия 6 – суммарный график расхода тепла; линия 7 – график тепловой нагрузки за отопительный период; линия 8 – нагрузка летнего периода.

Рисунок 2.1 – Построение годового графика тепловых нагрузок

Работа ТЭЦ характеризуется режимами, каждому из которых соответствует определенная температура наружного воздуха (на графике нужно отметить):

*1 режим* – *максимально-зимний,* расчетная температура для отопления, средняя за самые холодные пять суток;

*2 режим* – *холодного месяца (аварийный),* средняя температура самого холодного месяца. По нагрузке этого режима выбираются энергетические котельные агрегаты;

*3 режим* – *средне отопительный,* соответствующий средней температуре наружного воздуха за отопительный период. По этому режиму выбираются турбины;

*4 режим* – *летний,* соответствующий нагрузке только горячего водоснабжения.

Наибольшая экономия топлива на ТЭЦ имеет место, если отборами пара из турбин (на теплофикационные сетевые подогреватели) удовлетворяется не вся, а часть тепловой нагрузки ТЭЦ, а остальная часть покрывается пиковыми водогрейными котлами ПВК.

Распределение расчетной тепловой нагрузки между отборами и ПВК характеризуется коэффициентом теплофикации, равным доле расчетной нагрузки, удовлетворяемой из отборов турбин:

$$
\alpha_{T3H} = \frac{Q_{om6}}{Q_{T3H}} = \frac{Q_{om6}}{Q_{om6} + Q_{HBK}},
$$
\n(2.3)

где *QТЭЦ* – расчетная тепловая нагрузка, присоединенная к ТЭЦ;

*Qотб* – расчетная нагрузка отборов турбин;

*QПВК* – максимальная нагрузка ПВК.

Повышение коэффициента теплофикации при заданном температурном и тепловом графиках отпуска теплоты от ТЭЦ приводит к увеличению тепловой мощности турбин, годового отпуска теплоты из отборов и единовременных капиталовложений в оборудование. Одновременно уменьшаются мощность, общий отпуск теплоты и капиталовложения в пиковую котельную. При этом увеличение тепловой мощности турбин ТЭЦ происходит за счет повышения давлений отборного пара и приводит к снижению годового числа часов использования установленной мощности отборов.

Оптимальное значение  $\alpha_{_{T \! \to \! U}}$  =0,4 - 0,7, большая величина характерна для северных районов размещения ТЭЦ.

Для крупных городов и турбин T-100-130  $\alpha_{_{T \! \supset \! U}}$  =0,5-0,55, для Т-250-240  $\alpha_{T3H}$  =0,6 - 0,65. Значение  $\alpha_{T3H}$  позволяет установить оптимальную тепловую мощность группы паровых турбин ТЭЦ.

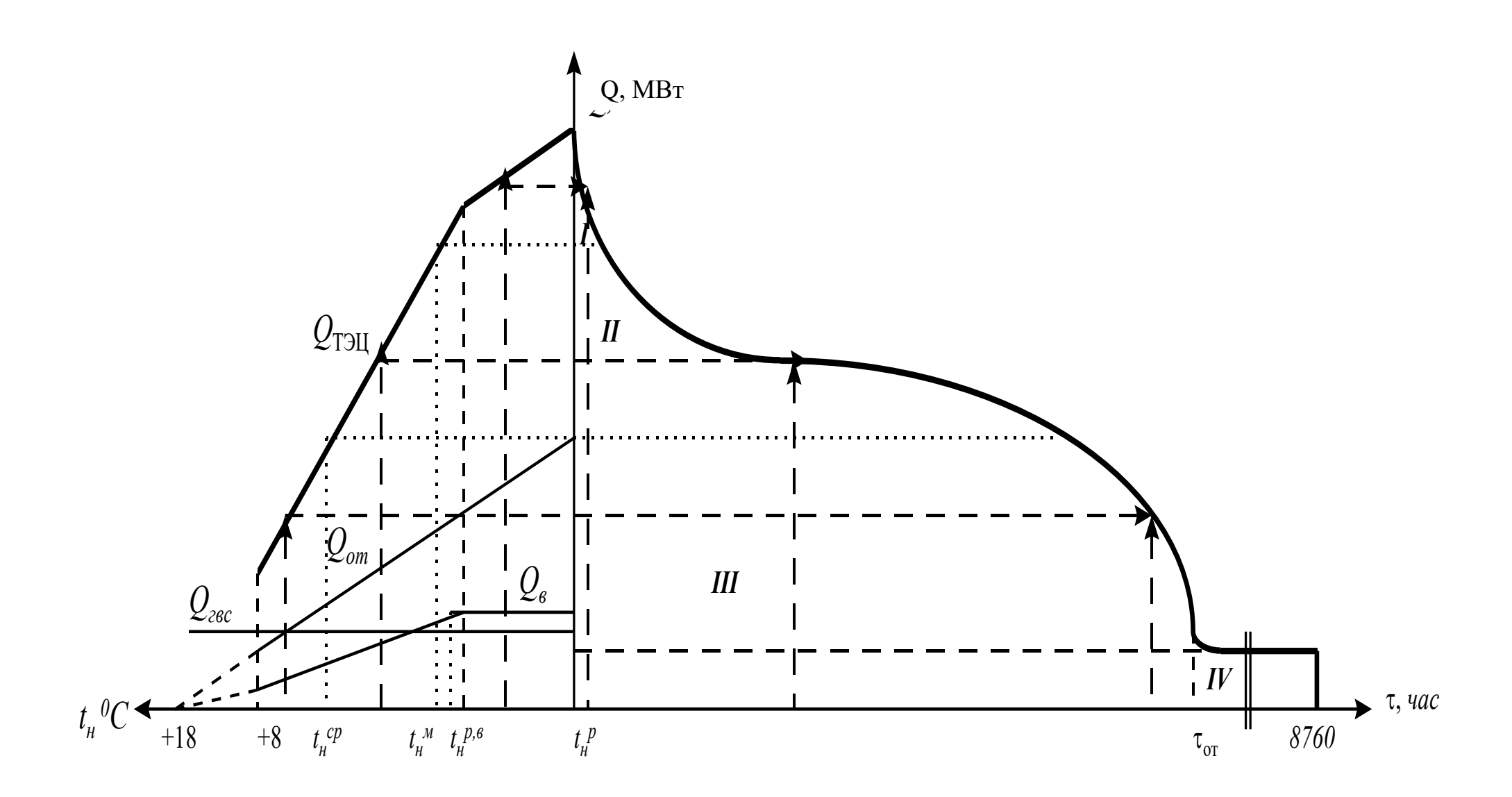

Рисунок 2.2 – Обозначение характерных режимов работы ТЭЦ

#### **2.2 Построение температурного графика тепловой сети**

Построение температурного графика тепловой сети производится в следующей последовательности (рисунок 2.3):

− по оси ординат откладывается температура в прямой (подающей) и обратной сети, диапазон: 0-150 °С;

− по оси абсцисс откладывается температура наружного воздуха, диапазон:  $+18$  -  $t_{H.D.}$  При расчетной температуре наружного воздуха температура в прямой сети равна 150<sup>о</sup>С, а обратной – 70 <sup>о</sup>С (линии *а-д* и *а-з*).

Минимальная температура в обратной сети для всех вариантов равна 42 <sup>о</sup>С (линия *п-р-з*). Максимальная температура сетевой воды на выходе из верхнего сетевого подогревателя (СПВ) –122 °С, а на выходе из нижнего сетевого подогревателя (СПН) принять - 100 °С. Линия  $\delta$ -в-г-е - изменение температуры воды за СПВ, линия *и-к-л-ж* – изменение температуры воды за СПН, линия *м-н-о* – изменения температуры за встроенным пучком (ВП). Предельная температура обратной сетевой воды во ВП 60<sup>о</sup>С (точка *о*). Отложив на построенном графике заданную температуру в обратной магистрали *toc* надо определить температуры *tспв* и *tспн.*

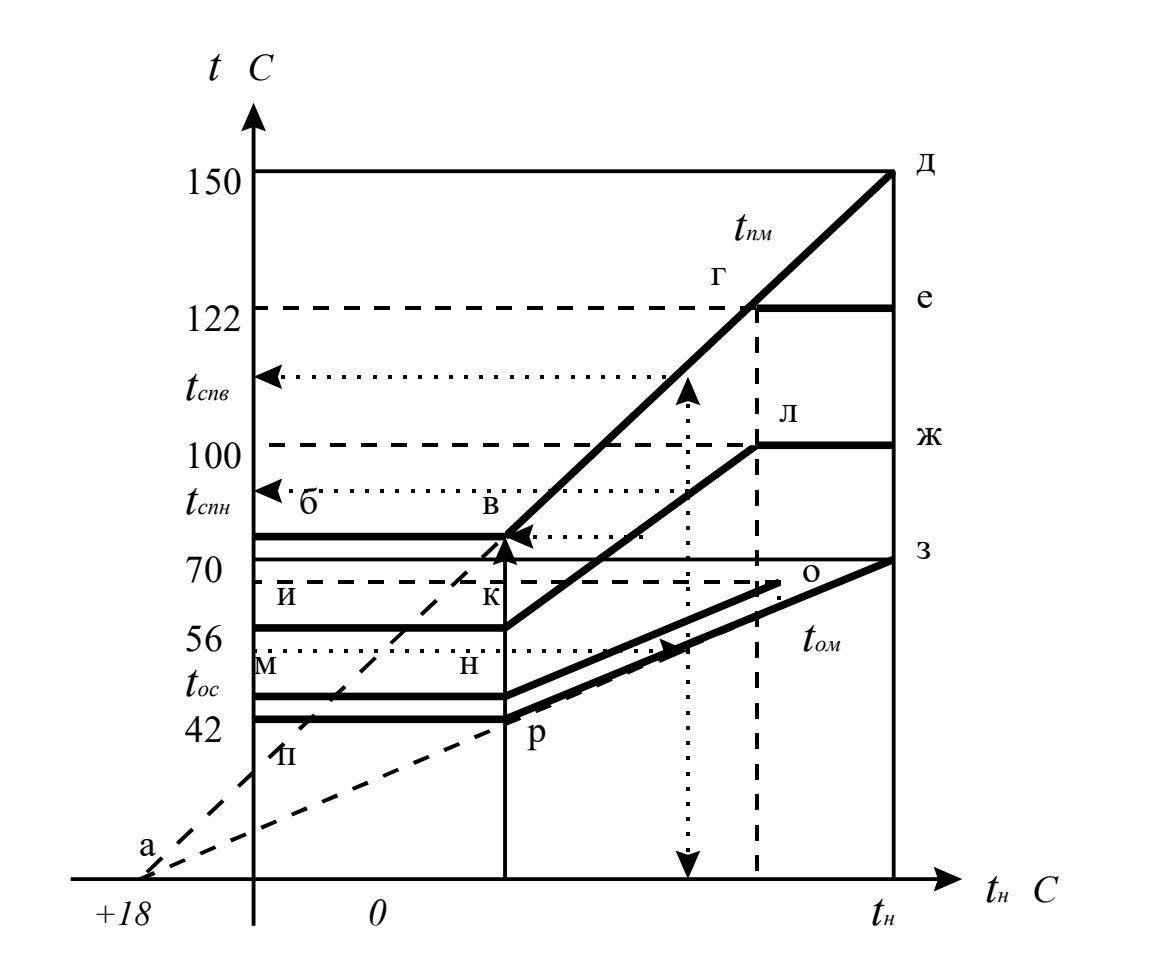

Рисунок 2.3 – Температурный график тепловой сети

#### 2.3 Определение параметров теплофикационных отборов установки

Давление пара в сетевых подогревателях определяется по температуре насыщения, которая вычисляется через величину недогрева:

$$
t_{\text{cm}}^{\mu} = t_{\text{cm}} + \delta_{\text{cm}} ,
$$
  
\n
$$
t_{\text{cm}}^{\mu} = t_{\text{cm}} + \delta_{\text{cm}} .
$$
\n(2.4)

где  $\delta_{cnn}$  =3<sup>0</sup>C – недогрев воды в СПН;

 $\delta_{\text{c}} = 5 \text{ }^0\text{C} -$ недогрев воды в СПВ.

По таблицам насыщения водяного пара [9] определяется давление в СПН –  $P_{cnu}$  и в СПВ –  $P_{cng}$ .

Давления в отборах № 6 и № 7:  $P_6 = 1,08P_{cns}$ ,  $P_7 = 1,08P_{cnn}$ .

Давление в конденсаторе определяется по температуре насыщения и недогреву воды:

$$
t_{\kappa}^{n} = t_{\rm sn} + \delta \,,\ t_{\rm sn} = t_{\rm oc} + \frac{Q_{\rm sn}}{G_{\rm cs} c_{\rm p}},\tag{2.5}
$$

где  $\delta = 5$ <sup>0</sup>C – недогрев воды в ВП;

 $Q_{\text{an}}$  – тепловая нагрузка ВП, Гкал/ч;

С<sub>р</sub> – удельная теплоемкость воды, 1 ккал/(кг\*К);

 $G_{cs}$  – расход сетевой воды, кг/ч.

Расход сетевой воды определяется по формуле:

$$
G_{ce} = \frac{Q_{\text{max}}}{(150 - 70) \cdot c_n}.
$$
 (2.6)

## 2.4 Построение процесса расширения пара в турбине в h-s диаграмме

На основе заданных параметров острого пара, нерегулируемых отборов пара, внутренних относительных КПД цилиндров (отсеков) и давления в конденсаторе строится процесс расширения пара в турбине в h-s диаграмме.

Дросселирование в регулирующих клапанах турбины принять 8 %:

$$
P_o = 0.92 P_o. \t\t(2.7)
$$

Энтальпии пара в точках 1, 6, 7 и к определяются соответственно:

$$
h_1 = h_0 - \eta_{oi,1} (h_0 - h_1^{a\delta}),
$$
  
\n
$$
h_6 = h_1 - \eta_{oi,2} (h_1 - h_6^{a\delta}),
$$
  
\n
$$
h_7 = h_6 - \eta_{oi,3} (h_6 - h_7^{a\delta}),
$$
  
\n
$$
h_{\kappa} = h_7 - \eta_{oi,4} (h_7 - h_{\kappa}^{a\delta}).
$$
\n(2.8)

Энтальпии пара в остальных точках определяются по пересечению политропы  $0-0$  -1-6-7-K и изобар, соответствующих давлениям в отборах.

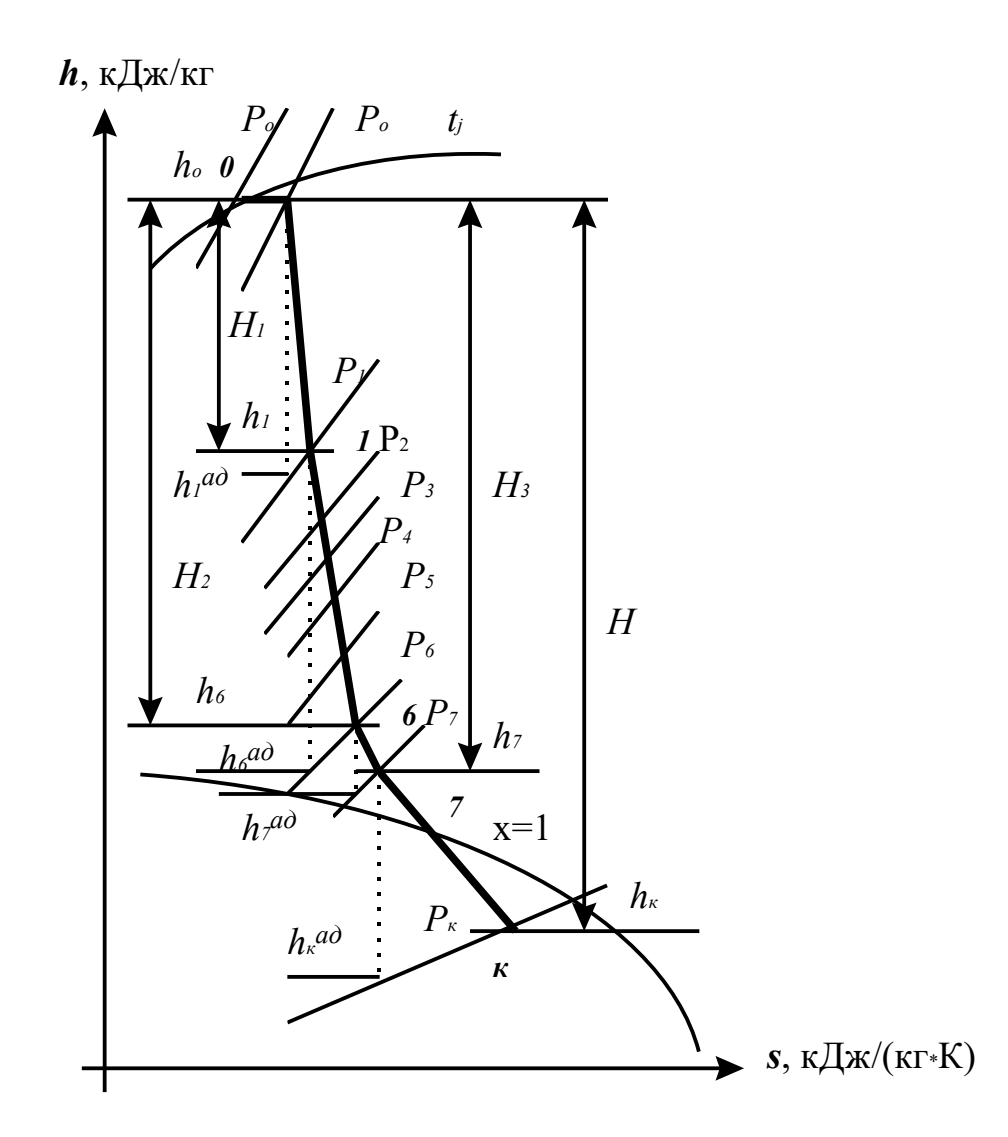

Рисунок 2.4 – Процесс расширения пара в турбине типа "Т"

#### 2.5 Составление таблицы параметров пара и воды

Для упрощения расчета тепловой схемы составляется сводная таблица параметров пара и воды. Примерная таблица приведена ниже. Давление и энтальпия пара принимаются из процесса расширения по h-s диаграмме. Температура насыщения и энтальпия насыщения – в таблице насыщения [9].

Температура воды вычисляется через недогрев:

$$
t_{ei} = t_{ni} - \delta ,
$$
 (2.9)  
где  $\delta$ – недогрев воды, для ПВД – 3<sup>0</sup>C, для ПНД – 5 <sup>0</sup>C.

Температура конденсата на выходе из охладителя конденсата (ОК) определяется как

$$
t_{\text{ok}} = t_i - \Delta t_{\text{ok}}.\tag{2.10}
$$

где  $\Delta t_{ox}$  - температурный напор во встроенном охладителе конденсата ПВД, 8 град.

|                                               |                    | Характерные точки |  |  |   |  |   |  |  |  |  |
|-----------------------------------------------|--------------------|-------------------|--|--|---|--|---|--|--|--|--|
| Параметры                                     | Обозн              | процесса          |  |  |   |  |   |  |  |  |  |
|                                               |                    | $\cup$            |  |  | 3 |  | 4 |  |  |  |  |
| Давление пара в отборе, МПа                   | $P_i$              |                   |  |  |   |  |   |  |  |  |  |
| То же в подогревателе, МПа                    | $P_{n,i}$          |                   |  |  |   |  |   |  |  |  |  |
| Энтальпия пара, <i>кДж/кг</i>                 | $h_i$              |                   |  |  |   |  |   |  |  |  |  |
| Температура насыщения, $^{0}C$                | $t_{\mu i}$        |                   |  |  |   |  |   |  |  |  |  |
| Энтальпия насыщения воды, кДж/кг              | $h_i$              |                   |  |  |   |  |   |  |  |  |  |
| Температура воды после подогревателя, $^{0}C$ | $t_i$              |                   |  |  |   |  |   |  |  |  |  |
| Энтальпия воды после п., кДж/кг               | $h_{\epsilon i}$   |                   |  |  |   |  |   |  |  |  |  |
| Температура конденсата за ОК, °С              | $t_{o\kappa}$      |                   |  |  |   |  |   |  |  |  |  |
| Энтальпия конденсата за ОК, кДж/кг            | $h_{\alpha\kappa}$ |                   |  |  |   |  |   |  |  |  |  |
| Теплоперепад, <i>кДж/кг</i>                   | $H_i$              |                   |  |  |   |  |   |  |  |  |  |
| Коэффициент недовыработки                     | $v_i$              |                   |  |  |   |  |   |  |  |  |  |

Таблица 2.1 – Параметры пара и воды

Давление пара в ПВД и ПНД принимается с учетом 8 % потерь в паропроводах. Давление воды после подогревателя рассчитывается из учёта гидравлических потерь в ПВД – 0,25 МПа, а в ПНД – 0,1 МПа. Давление питательного насоса (ПН)  $p_{\text{th}}$ =17,5 МПа, конденсатных – 2,0 МПа.

Энтальпия питательной воды после ПН определяется с учётом работы сжатия:

$$
h_{nn} = h_{\partial}^{'} + \frac{(p_{nn} - p_{\rm sc})v_{\rm cp}}{\eta_n}, \qquad (2.11)
$$

где *рвс* – давление воды во всасывающем патрубке, можно принять 0,8 МПа, средний удельный объем воды в насосе определяется по формуле

$$
v_{cp} = \frac{v_{nn} + v_{ec}}{2}, \, \text{m}^3/\text{kr}, \tag{2.12}
$$

где *vпн* , *vвс* – соответственно удельные объемы воды за насосом и на входе, принимаются по таблице [9], при давлении питательного насоса  $p_{nn}$ ,

 $\eta_{\mu}$  – КПД насоса, равный 0,82.

Теплоперепад каждого отбора вычисляется как

$$
H_i = h_0 - h_i. \tag{2.13}
$$

Коэффициент недовыработки электроэнергии паром из *i-*го отбора

$$
y_i = \frac{h_i - h_{\kappa}}{h_0 - h_{\kappa}}.
$$
 (2.14)

Давление в деаэраторе (Д) во всех вариантах – 0,6 МПа, в одноступенчатом расширителе непрерывной продувки (РНП) – 0,7 МПа.

#### **2.6 Расчет тепловой схемы**

2.6.1 Краткое описание тепловой схемы

Режим трёхступенчатого подогрева сетевой воды осуществляется по схеме: ВП-СПН-СПВ и далее ПВК (рисунок 2.4). Выработка электроэнергии происходит на базе теплового потребления. Температура в обратной магистрали не должна превышать 60 °С.

2.6.2 Предварительная оценка расхода пара на турбину**:**

$$
D_0 = 1,17\left(\frac{N}{H\eta_{\rm m}\eta_{\rm c}} + y_6 D_{\rm cns} + y_7 D_{\rm cnn}\right),\tag{2.15}
$$

где *N* – номинальная электрическая мощность турбины, кВт;

 *H* – полный теплоперепад в турбине, кДж/кг;

 *у6, у7* – соответственно коэффициент недовыработки верхнего и нижнего теплофикационных отборов;

 *Dспв,Dспн* – соответственно расходы пара из производственного и теплофикационного отборов, кг/с.

Расходы пара на теплофикационные подогреватели:

$$
D_{\text{cns}} = \frac{G_{\text{cs}}(t_{\text{cns}} - t_{\text{cnn}})c_{\text{p}}}{(h_{\text{6}} - h_{\text{6}}')\eta},
$$
  
\n
$$
D_{\text{cnn}} = \frac{G_{\text{cs}}(t_{\text{cnn}} - t_{\text{sn}}) - c_{\text{p}} - D_{\text{cns}}(h_{\text{6}}' - h_{\text{7}}')}{(h_{\text{7}} - h_{\text{7}}')\eta}.
$$
\n(2.16)

2.6.3 Паропроизводительность котлов

$$
D_{\kappa a} = (1 + \alpha_{\kappa}) D_0, \qquad (2.17)
$$

где  $\alpha_{vm}$  – доля утечек в цикле, принимается 0,02. 2.6.4 Расход питательной воды:

$$
D_{n} = (1 + \alpha_{np}) D_{ka}, \qquad (2.18)
$$

где  $\alpha_{np}$  – доля непрерывной продувки, для котлов на давление пара 13,7 МПа, принимается 0,012.

2.6.5 Расчет расширителя непрерывной продувки:

$$
D_{np} h_{\kappa s} \n\begin{bmatrix}\nD_{pnn} h^{\prime \prime}_{p} & D_{np} h_{\kappa s} \eta_{pnn} = D_{pnn} h^{\prime \prime}_{p} + D_{np}^{\prime} h^{\prime}_{np}\n\end{bmatrix}\n\begin{aligned}\nD_{np} h_{\kappa s} \eta_{pnn} & = D_{pnn} h^{\prime \prime}_{p} + D_{np}^{\prime} h^{\prime}_{np}\n\end{aligned}\n\begin{aligned}\nD_{np} & = D_{pnn} - h^{\prime} \\
D_{np} & = D_{pnn} - h^{\prime} \\
D_{np} & = D_{pnn} - h^{\prime} \\
D_{np} & = D_{pnn} - h^{\prime} \\
D_{np} & = D_{pnn} - h^{\prime} \\
D_{np} & = D_{pnn} - h^{\prime} \\
D_{np} & = D_{pnn} - h^{\prime} \\
D_{np} & = D_{pnn} - h^{\prime} \\
D_{np} & = D_{pnn} - h^{\prime} \\
D_{np} & = D_{pnn} - h^{\prime} \\
D_{np} & = D_{pnn} - h^{\prime} \\
D_{np} & = D_{pnn} - h^{\prime} \\
D_{np} & = D_{pnn} - h^{\prime} \\
D_{np} & = D_{pnn} - h^{\prime} \\
D_{np} & = D_{pnn} - h^{\prime} \\
D_{np} & = D_{pnn} - h^{\prime} \\
D_{np} & = D_{pnn} - h^{\prime} \\
D_{np} & = D_{pnn} - h^{\prime} \\
D_{np} & = D_{pnn} - h^{\prime} \\
D_{np} & = D_{pnn} - h^{\prime} \\
D_{np} & = D_{pnn} - h^{\prime} \\
D_{np} & = D_{pnn} - h^{\prime} \\
D_{np} & = D_{pnn} - h^{\prime} \\
D_{np} & = D_{pnn} - h^{\prime} \\
D_{np} & = D_{pnn} - h^{\prime} \\
D_{np} & = D_{pnn} - h^{\prime} \\
D_{np} & = D_{pnn} - h^{\prime} \\
D_{np} & = D_{pnn} - h^{\prime} \\
D_{np} & = D_{pnn} - h^{\prime} \\
D_{np} & = D_{pnn} - h^{\prime} \\
D_{np} & = D_{pnn} - h^{\prime} \\
D_{np} & = D_{pnn} - h^{\prime} \\
D_{np} & = D_{pnn} - h^{\prime} \\
D_{np} & =
$$

$$
D_{\text{p}_{\text{HH}}} = D_{n\text{p}} \frac{n_{\kappa\theta} \eta_{\text{p}_{\text{HH}}} - n_{n\text{p}}}{h_{p}^{n} - h_{n\text{p}}} \,. \tag{2.20}
$$

Рисунок 2.4 – Баланс расширителя непрерывной продувки

где  $h_{KB}$  определяется по  $P_{6apa6} = 15,2$  МПа.

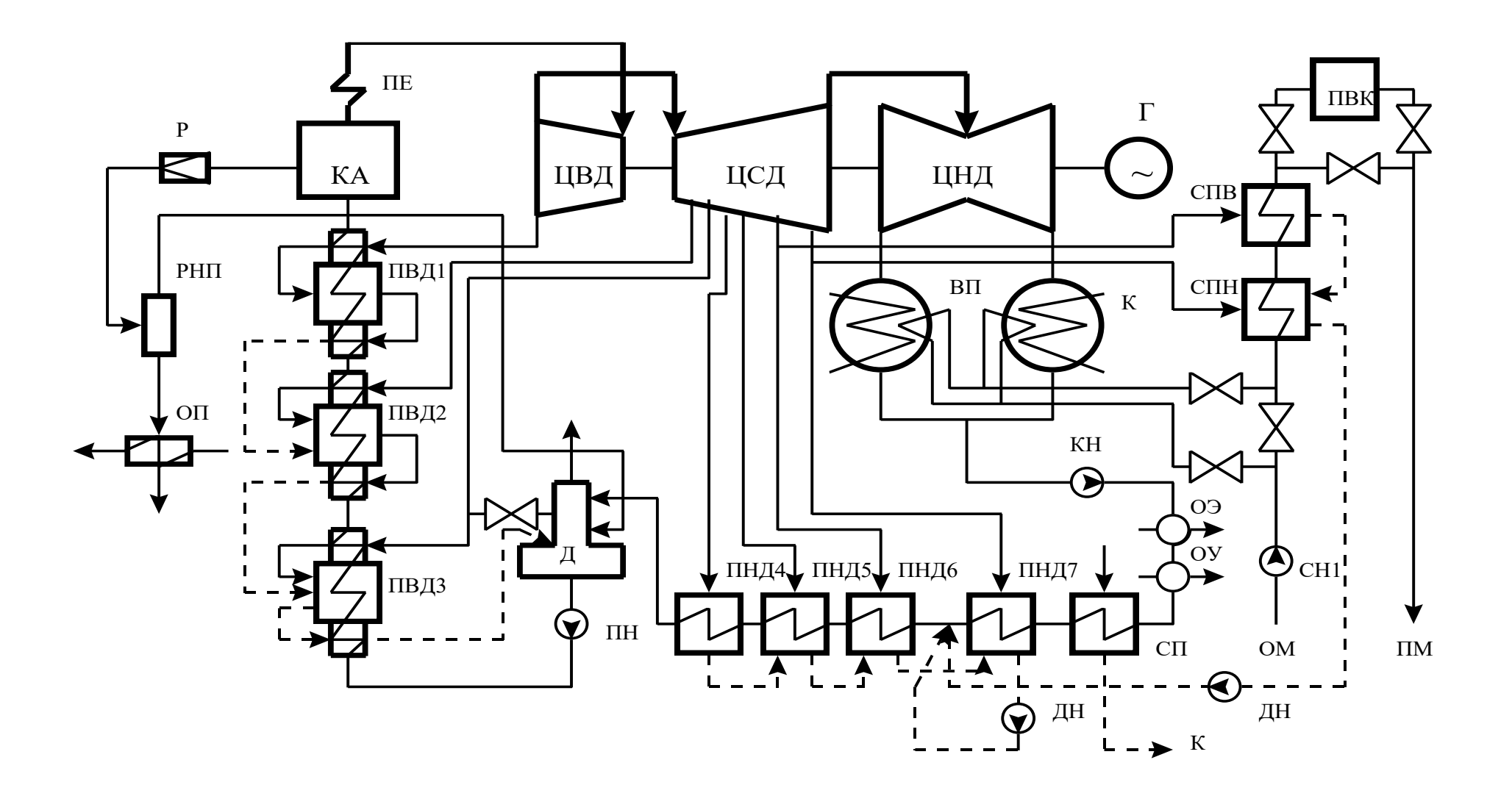

Рисунок 2.5 – Принципиальная тепловая схема турбоустановки Т-110/120-130 (Т-175/205-130)

Расход продувочной воды определяется из величины продувки:

$$
D_{np} = \alpha_{np} D_{ka}.\tag{2.21}
$$

В охладителе продувки (ОП) происходит охлаждение сбрасываемой воды. Уравнение теплового баланса для ОП:

$$
D_{np}{}^{'}(h_{np}{}^{'}-h_{cn})\eta = G_{x\theta}(h_{on}-h_{cn}),
$$
  
\n
$$
\text{The } D_{np}{}^{'}=D_{np}{}^{'}-D_{pnn}, t_{x\theta} = 5^{\circ}C \ t_{cn} = 50^{\circ}C, \implies h_{x\theta}, h_{cn},
$$
\n
$$
D_{np}{}^{'}=h_{n}{}^{'}.
$$
\n(2.22)

Расход холодной воды определяется с учётом расхода её на собственные нужды химцеха:

> $G_{\rm xe}=1.25(D_{\rm np} + D_{\rm ym}),$  $(2.23)$

где  $D_{vm} = \alpha_{vm} D_o$ .

Температура холодной воды принимается 5 °С, уравнение баланса решается относительно энтальпии воды на выходе из ОП.

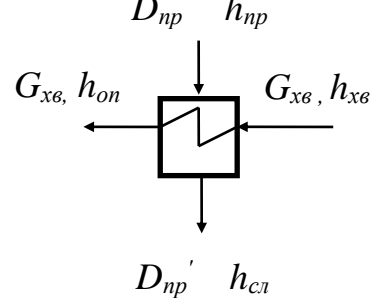

Рисунок  $2.6$  – Баланс ОП 2.6.6 Расчет ПВД Проводится  $\Pi$ <sup>O</sup> формулам:

$$
D_1(h_1 - h_{\text{ok1}}) = D_{n\epsilon}(h_{n\epsilon} - h_{\epsilon 2})k,
$$
  
\n
$$
D_2(h_2 - h_{\text{ok2}}) + D_1(h_{\text{ok1}} - h_{\text{ok2}}) = D_{n\epsilon}(h_{\epsilon 2} - h_{\epsilon 3})k,
$$
  
\n
$$
D_3(h_3 - h_{\text{ok3}}) + (D_1 + D_2)(h_{\text{ok2}} - h_{\text{ok3}}) = D_{n\epsilon}(h_{\epsilon 3} - h_{\text{mk}})k,
$$
\n(2.24)

где  $h_{nn}$  – энтальпия воды за питательным насосом,  $k = 1/n$ :

$$
h_{n} = h_{\partial} + \frac{(p_{n} - p_{\text{sc}})v_{\text{cp}}}{\eta_{\text{H}}}, \text{ kJ/K/KT},
$$
\n(2.25)

 $V_{cp}$  – средний удельный объем воды в насосе, определяется по формуле

$$
v_{cp} = \frac{v_{n\mu} + v_{ec}}{2}, \,\text{m}^3/\text{kr},\tag{2.26}
$$

где  $v_{nn}$ ,  $v_{gc}$  – соответственно удельные объемы воды за насосом и на входе принимаются по таблице [9], при  $p_{nn} = 1.25 p_{ne}$  и  $p_{sc} = 0.8$  МПа.

Температура воды перед насосом  $t_{ec} = 158$  °C, а после ПЭН – можно принять в первом приближении  $t_{nn} = 162 \degree C$ , КПД насоса  $\eta_n = 0.82$ .

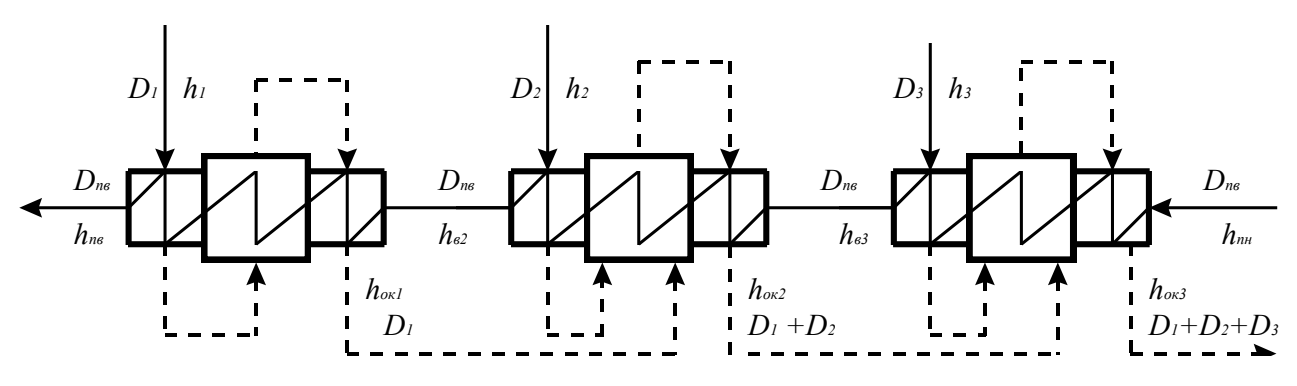

Рисунок 2.7 – Баланс группы ПВД

2.6.7 Расчет деаэратора:

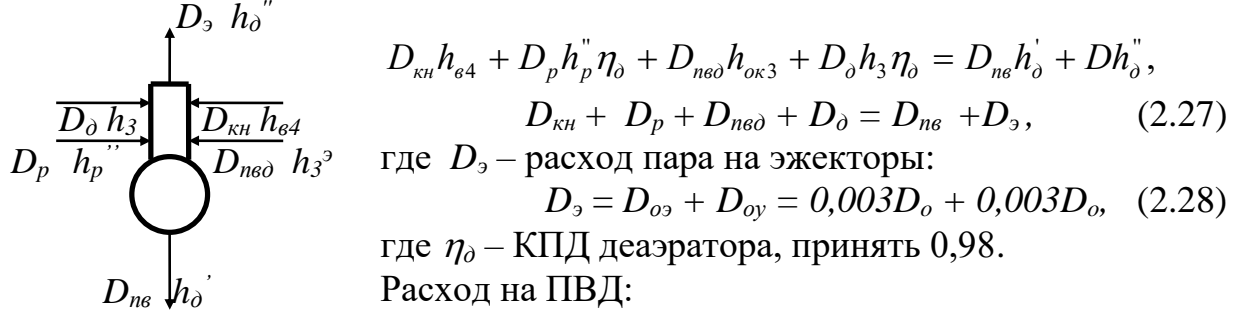

$$
D_{\text{neo}} = D_1 + D_2 + D_3 \tag{2.29}
$$

Рисунок 2.8 - Баланс деаэратора

2.6.8 Pacuer reymmbi THH1:  
\n
$$
D_4(h_4 - h_4) = D_{\kappa H}(h_{\epsilon 4} - h_{\epsilon 5})k
$$
;  
\n $D_5(h_5 - h_5) + D_4(h_4 - h_5) = D_{\kappa H}(h_{\epsilon 5} - h_{\epsilon 6})k$ ;  
\n $D_6(h_6 - h_6) + (D_4 + D_5)(h_5 - h_6) = D_{\kappa H}(h_{\epsilon 6} - h_{\epsilon M})k$ ;  
\n $D_{\kappa H}h_{\epsilon 7} + D_6h_{\epsilon nH} + (D_4 + D_5 + D_6 + D_7)h_7 = D_{\kappa H}h_{\epsilon M}$ ;  
\n $D_7(h_7 - h_7) + (D_4 + D_5 + D_6)(h_6 - h_7) = D_{\kappa H}(h_{\epsilon 7} - h_{\kappa})k$ ,  
\n $D_{\kappa H} = D_{\kappa H} - D_4 - D_5 - D_6 - D_7$ ,  
\n $D_6 = D_{\epsilon n \epsilon} + D_{\epsilon n \mu}$ .  
\n(2.30)

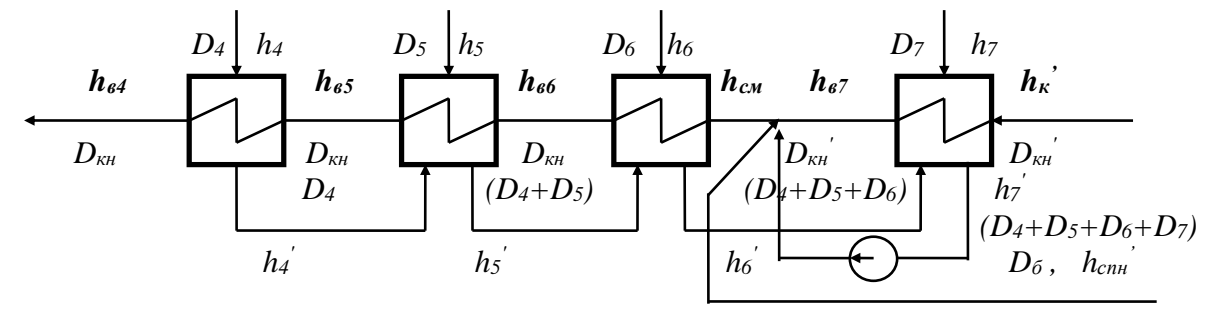

Рисунок 2.9 - Баланс группы ПНД

#### 2.7 Энергетический баланс

Проверкой правильности определения  $_{\text{Bcex}}$ расходов является сходимость энергетического баланса. Мощность потока пара **ИЗ** произвольного отбора определяется как

$$
N_i = D_i (h_0 - h_i) \eta_M \eta_z, \text{ kBr.}
$$
 (2.31)

В отборах, где несколько потоков пара необходимо просуммировать все расходы, например ПВД-3, деаэратор; ПНД-6 и сетевой подогреватель верхний.

Сумма мощностей, включая конденсационного потока должна быть равной номинальной мощности турбины. Невязка баланса не должна превышать  $\pm 0.5$  %.

$$
\Delta N = \frac{\sum N_i - N_{\text{nom}}}{N_{\text{nom}}} 100\% \tag{2.32}
$$

В случае отклонении больше допускаемого значения следует скорректировать расходы пара в отборах, не меняя *Qмах.*

1 СТ НАО 56023-1910-04-2020 – Учебно-методические и учебные работы. Общие требования к построению, изложению, оформлению и содержанию учебно-методических и учебных работ. **–** А.: АУЭС, 2020. **–** 42 с.

2 Тепловые электрические станции. Схемы и оборудование. Кудинов А.А. **–** М.: ИНФРА-М, 2014. **–** 230 с.

3 Рыжкин В.Я. Тепловые электрические станции: учебник для студентов вузов, обучающихся по специальности «Тепловые электрические станции». – Москва: Арис, 2014. – 326 с.

4 Стерман Л.С., Лавыгин В.М., Тишин С.Г. Тепловые и атомные электрические станции. – М.: Издательство МЭИ, 2021. – 464 с.

5 Тепловые электрические станции: учебник для вузов / В.Д. Буров, Е.В. Дорохов, Д.П. Елизаров и др.; под ред. В.М. Лавыгина, А.С. Седлова, С.В. Цанева. – М.: Издательство МЭИ, 2021. – 467 с.

6 Тепловые и атомные электрические станции: Справочник. /под общ. ред. чл-корр. РАН А.В. Клименко и проф. В.М. Зорина. – 3-е изд. перераб. и доп. – М.: МЭИ, 2022. – 648 с.: ил. (Теплоэнергетика и теплотехника; Кн. 3).

7 Соколов Е.Я. Теплофикация и тепловые сети. – М.: МЭИ, 10-е изд. 2017. – 472 с.

8 Трухний А.Д., Ломакин Б.В. Теплофикационные паровые турбины и турбоустановки. – М.: МЭИ, 2021. – 540 с.

9 Александров А.А., Григорьев Б.А. Таблицы теплофизических свойств воды и водяного пара. – М.: МЭИ, 2013. – 168 с.

# Приложение А

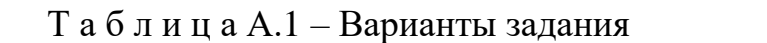

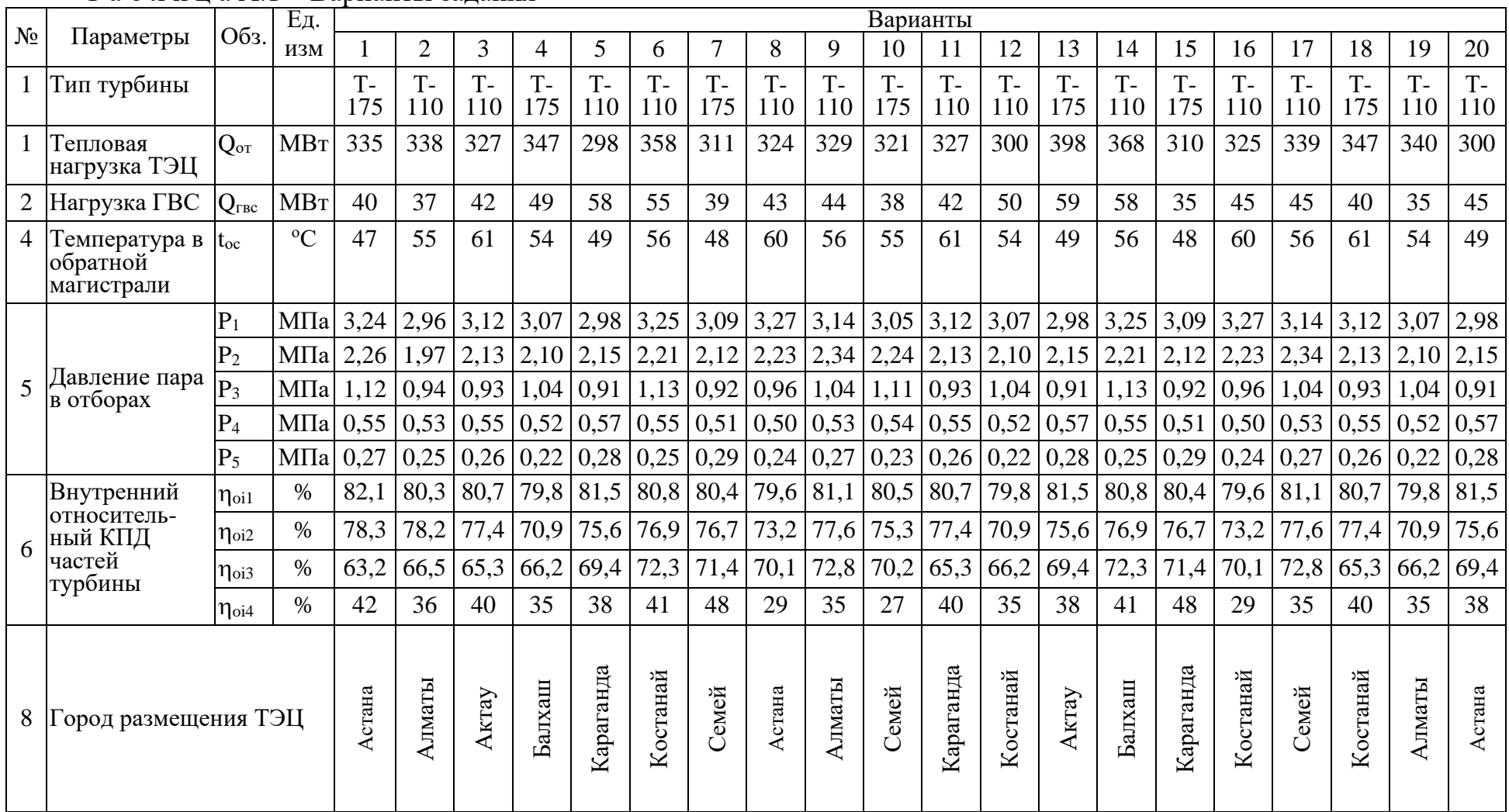

| $N_2$ | і ип котла  | Паропроизводительность, т/ч | $K\Gamma/CM^2$<br>пе, | $\sim$<br>$\iota$ <sub>IIe</sub> | КПД              |
|-------|-------------|-----------------------------|-----------------------|----------------------------------|------------------|
|       | EK3-320-140 | 320                         | 140                   | 560                              | кам. уголь 0,905 |
| ∸     | БКЗ-420-140 | 420                         | 140                   | 560                              | кам. уголь 0,907 |

Т а б л и ц а А2 – Характеристики энергетических котлов

Т а б л и ц а А3 – Климатологические данные

| Город     |             |                             | Температура воздуха, <sup>0</sup> С |                       | Число суток за отопительный период со среднесуточной температурой наружного воздуха |                          |                |                |                |               |               |             |             |
|-----------|-------------|-----------------------------|-------------------------------------|-----------------------|-------------------------------------------------------------------------------------|--------------------------|----------------|----------------|----------------|---------------|---------------|-------------|-------------|
|           | $t^p_{\mu}$ | $t^{p,\theta}$ <sub>H</sub> | $t^{\prime\prime}{}_{\mu}$          | $t^{cp}$ <sub>H</sub> | $-40 \div 35$                                                                       | $-35 \div -30$           | $-30 \div -25$ | $-25 \div -20$ | $-20 \div -15$ | $-15 \div 10$ | $-10 \div -5$ | $-5 \div 0$ | $0 \div +8$ |
| Астана    | $-30$       | $-20$                       | $-16.8$                             | $-7,1$                | 2,0                                                                                 | 3,4                      | 8,0            | 14,7           | 23,8           | 30,1          | 35,3          | 43,2        | 49,6        |
| Алматы    | $-25$       | $-10$                       | $-7,4$                              | $-2,1$                | $\overline{\phantom{a}}$                                                            | $\overline{\phantom{a}}$ | 0,4            | 2,8            | 7,6            | 19,0          | 36,1          | 58,1        | 55,0        |
| Актау     | $-31$       | $-21$                       | $-15,6$                             | $-7,3$                | 0,03                                                                                | 0,9                      | 5,5            | 13,6           | 24,3           | 29,2          | 35,0          | 49,5        | 48,0        |
| Балхаш    | $-31$       | $-20$                       | $-15$                               | $-6,8$                | 0,3                                                                                 | 1,7                      | 6,8            | 13,2           | 22,3           | 32,2          | 40,2          | 50,3        | 52,1        |
| Караганда | $-32$       | $-20$                       | $-15,7$                             | $-7,5$                | 1,44                                                                                | 3,1                      | 6,9            | 12,8           | 20,2           | 31,9          | 40,2          | 53,3        | 47,0        |
| Костанай  | $-35$       | $-22$                       | $-17,7$                             | $-8,7$                | 0,32                                                                                | 2,8                      | 10,1           | 19,2           | 27,1           | 32,9          | 36,0          | 40,5        | 48,0        |
| Семей     | $-38$       | $-21$                       | $-16.2$                             | $-8$                  | 2,05                                                                                | 3,4                      | 7,9            | 15,4           | 24,6           | 29,9          | 35,4          | 42,3        | 49,0        |

Т а б л и ц а А4 – Параметры паровых турбин

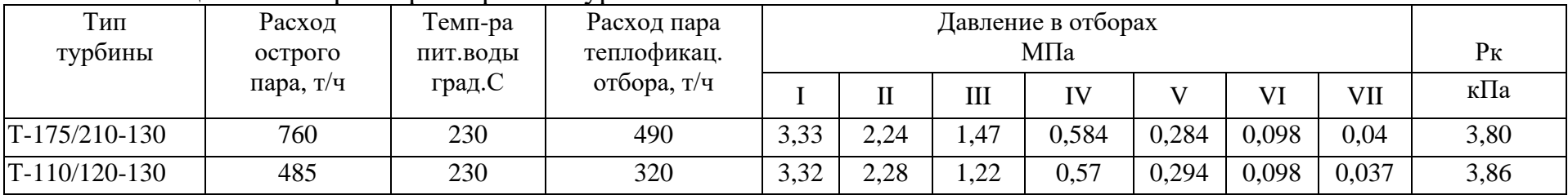

Сводный план 2022 г., поз. 122

Андрей Анатольевич Кибарин Татьяна Викторовна Ходанова

## РЕАЛИЗАЦИЯ ТЕХНОЛОГИЧЕСКИХ ПРОЦЕССОВ НА ТЭС

Методические указания к выполнению курсовой работы для студентов образовательной программы 6В07103 – Теплоэнергетика и 6В07113 – Энергоаудит и энергоменеджмент

Редактор: Е. Б. Жанабаева Специалист по стандартизации : Ж.А Ануарбек

Подписано в печать \_\_\_\_\_\_. Тираж 50 экз. Объем 1.0 уч.-изд. л.

Формат 60×84 1/16 Бумага типографская № 1 Заказ *\_\_* Цена 500 тг

Копировально-множительное бюро некоммерческого акционерного общества «Алматинский университет энергетики и связи» 050013 Алматы, Байтурсынова, 126/1